Código Concurrente

## Código Concurrente

El código VHDL puede ser concurrente o secuencial. Únicamente las sentencias colocadas dentro de un PROCESS, FUNCTION o PROCEDURE (los últimos dos son llamados subprogramas) son ejecutas secuencialmente.

Sin embardo VHDL por inherentemente concurrente, un PROCESS, como un todo, es también concurrente con respecto de cualquier otra sentencia (externa).

Hay tres sentencias puramente concurrentes (que sólo se pueden usar fuera de un PROCESS o subprograma) las cuales son: WHEN, SELECT y GENERATE.

## Código Concurrente

El código concurrente esta destinado únicamente para el diseño de circuitos combinacionales.

Nota. Un circuito combinacional es un circuito en las que sus salidas dependen únicamente estado actual de sus entradas.

Nota. Un circuito secuencial es aquel en las que sus salidas dependen de los estados previos del sistema, junto con una señal de reloj que controla la evolución del sistema.

## WHEN

Es la sentencia condicional más simple. Su sintaxis es la siguiente

assigment\_expression WHEN conditions ELSE assignment\_value WHEN conditions ELSE  $...$ 

#### Aspectos de WHEN:

- Acepta múltiples condiciones (expresiones booleanas) que se pueden agrupar usando AND, OR y NOT.
- $\checkmark$  No requiere que todos los valores de entrada (casos) sean especificadas. Sin embargo, es buena práctica (recomendación) cubrir todos los casos para evitar la inferencia de Latches por parte del sintetizador. El uso de la palabra reservada OTHERS es útil.

## WHEN

#### Ejemplo.

 $x \le -10$ ' WHEN  $rst = 0$ ' ELSE '1' WHEN  $(a = '0' OR b = '1') ELSE$  $'$ -'; --don't care  $y \leq$  "00" WHEN (a AND b) = '1' ELSE "11" WHEN  $(a \text{ AND } b) = '0' \text{ ELSE}$ "ZZ"; -- alta impedancia

## **SELECT**

SELECT es otra sentencia concurrente. Su definición es

WITH identifier SELECT assignment\_expression WHEN values, assignment\_value WHEN values, …;

#### Aspectos de SELECT:

 Permite el uso de múltiples valores (en lugar de múltiples condiciones), que se pueden agrupar con "|" (que significa "or") o "TO" (para

rango):

WHEN value1 | value 2 | ... -- value1 o value2 o ... WHEN value1 TO value2 -- rango

## **SELECT**

 Requiere que todos los valores de entrada sean cubiertos (tabla de verdad completa). La palabra OTHERS es útil en este caso.

#### Ejemplo

WITH control SELECT  $y \leq$  "000" WHEN 0 | 1, "100" WHEN 2 TO 5, "Z--" WHEN OTHERS;

### GENERATE

Es otra sentencia concurrente. En su forma más popular (unconditional GENERATE), es equivalente a la sentencia LOOP. Se utiliza para repetir una sección de código un cierto número de veces.

Uncoditional GENERATE (también llamado FOR-GENERATE) es usado para crear múltiples instancias de una sección de código.

Su sintaxis se pospone hasta la introducción de las sentencias IF y LOOP.

### Breve Recordatorio

Para las prácticas siguientes es necesario recordar los siguiente puntos:

- $\checkmark$  Los operadores aritméticos son +, -,  $\checkmark$ , /.
- Las operaciones aritméticas están disponibles en el paquete *std\_logic\_arith* de la biblioteca de la ieee.
- La forma en que el operador trabaja sus operadores está en función de los paquetes *std\_logic\_unsigned* y *std\_logic\_signed*.
- Es deseable usar para los diseños el tipo *std\_logic* y *std\_logic\_vector*.
- Los vectores de tipo de datos se acceden por medio de (*índice/posición*).
- En la declaración de un arreglo de tipos de dato la palabra reservada "downto" indica que la posición más significativa esta a la derecha del arreglo y la menos significativa a la izauierda.

### Breve Recordatorio

 En la declaración de un arreglo de tipos de dato la palabra reservada "to" indica que la posición más significativa esta a la izquierda del arreglo y la menos significativa a la derecha.

SIGNAL (cable) permite conectar varias unidades de código.

Ejemplo. Arreglos de tipos de datos y acceso a sus elementos.

```
X : std logic vector (3 downto 0) := "1000"; -- MSB a LSB
Y : std logic vector (0 to 3) := "0100" -- LSB a MSB
X(0) -- X(0) es igual a 1.
Y(0) -- Y(0) es igual a 0.
X(2 downto 1) -- es igual a "00".
```
Implemente un multiplexor de 4 x 1 (cuatro entradas una salida) usando la ecuación y = sel'<sub>1</sub> · sel'<sub>0</sub> · x<sub>0</sub> + sel'<sub>1</sub> · sel<sub>0</sub> · x<sub>1</sub> + sel<sub>1</sub> · sel'<sub>0</sub> · x<sub>2</sub> +  $\left[ \text{sel}_1 \cdot \text{sel}_0 \cdot x_3 \right]$  donde 'indica negación.

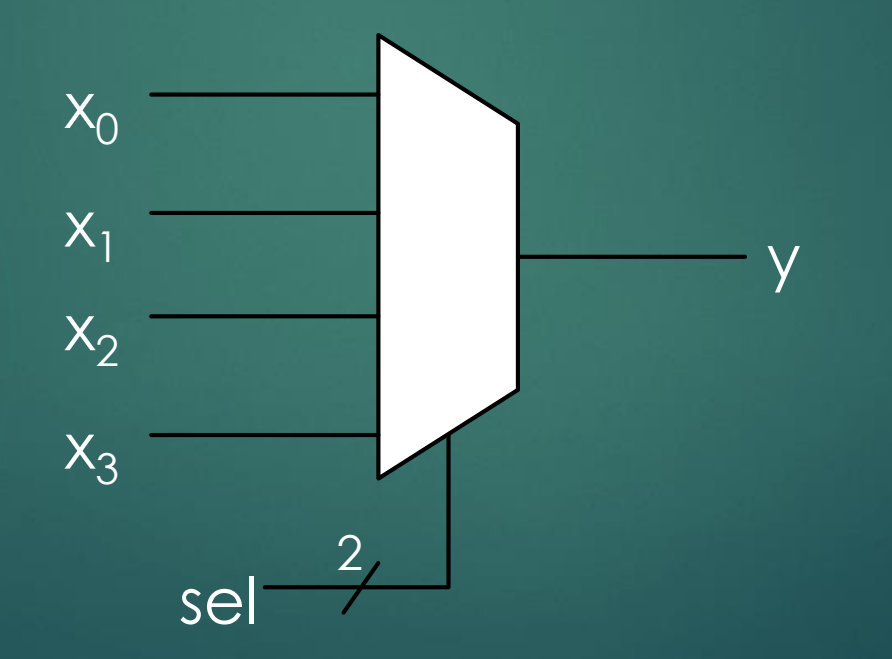

2. Implemente un multiplexor de 4 x 1 usando la sentencia WHEN, donde cada entrada del multiplexor es de 4 bits.

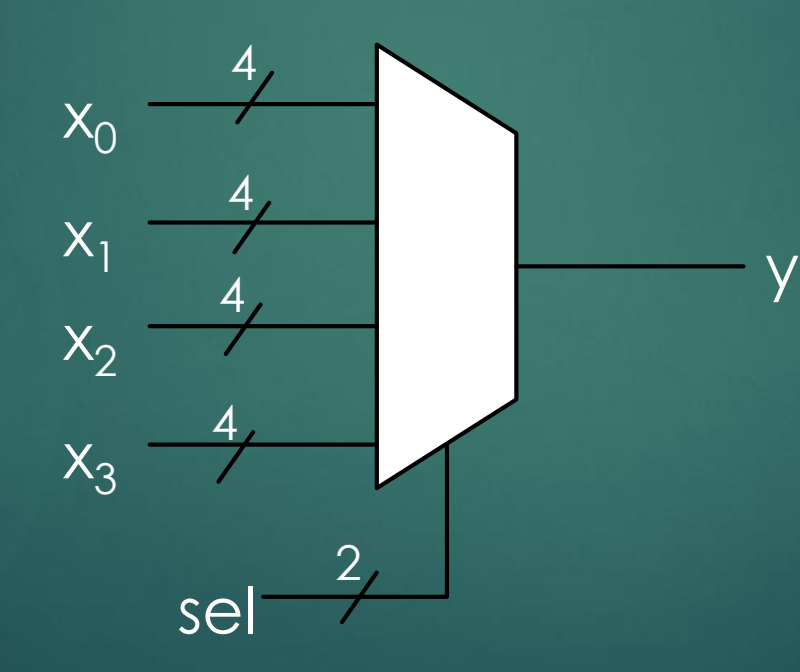

3. Implemente un multiplexor de 8 x 1 usando la sentencia SELECT, donde cada entrada del multiplexor es de 8 bits.

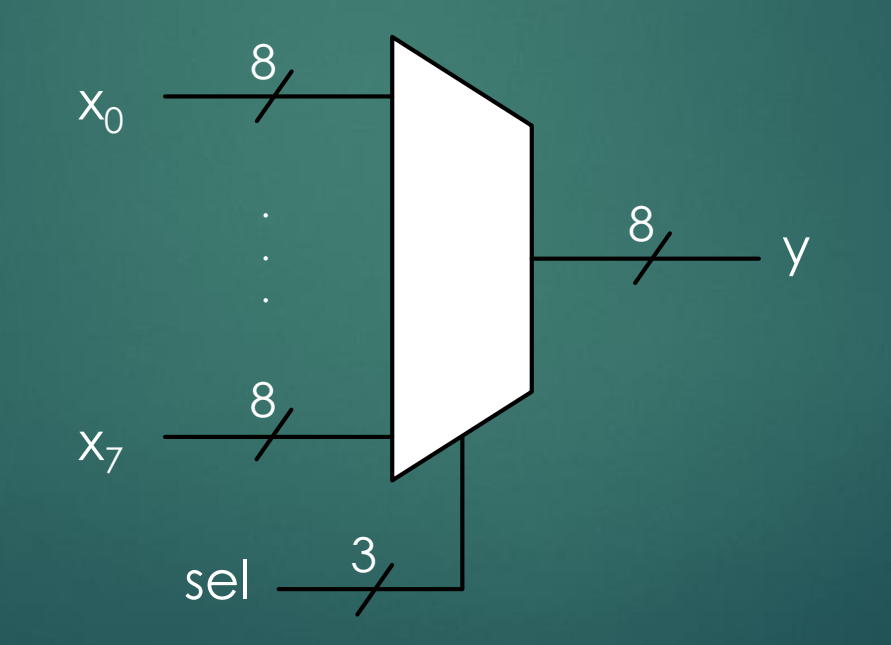

4. Implemente un sumador de 4 bits sin signo y sin acarreo de entrada.

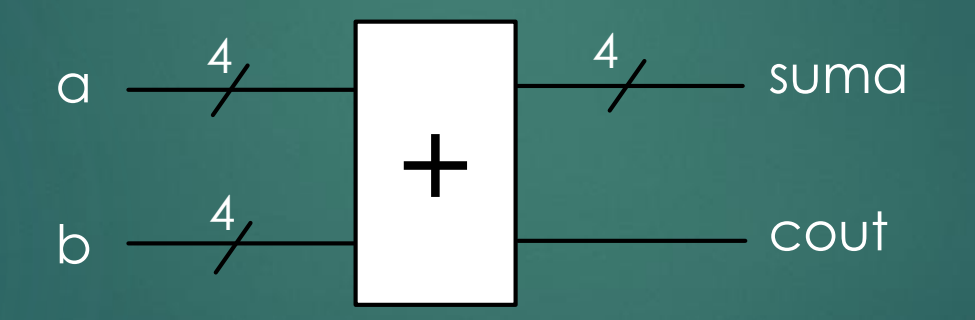

Nota. Use los operadores de suma y concatenación.

5. Implemente un sumador de 8 bits con signo y acarreo de entrada.

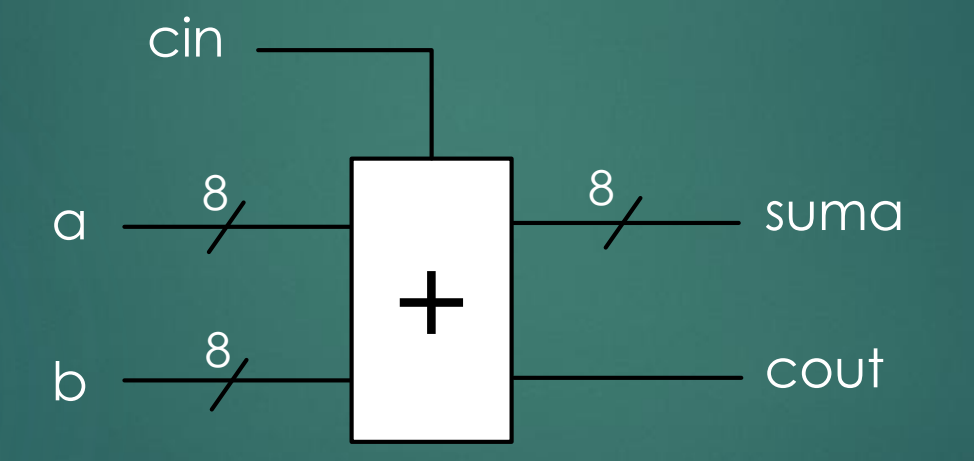

Nota. Use los operadores de suma y concatenación.

6. Implemente un multiplicador de 8 bits con signo.

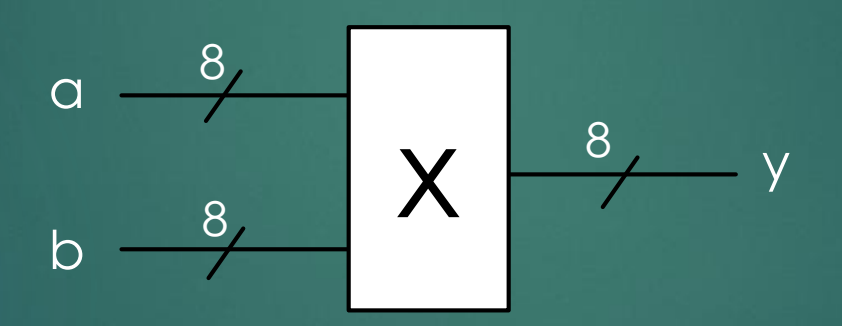

Nota. Haga el cambio pertinente para hacer el mutiplicador sin signo.

7. Implemente el circuito que aparece en la figura.

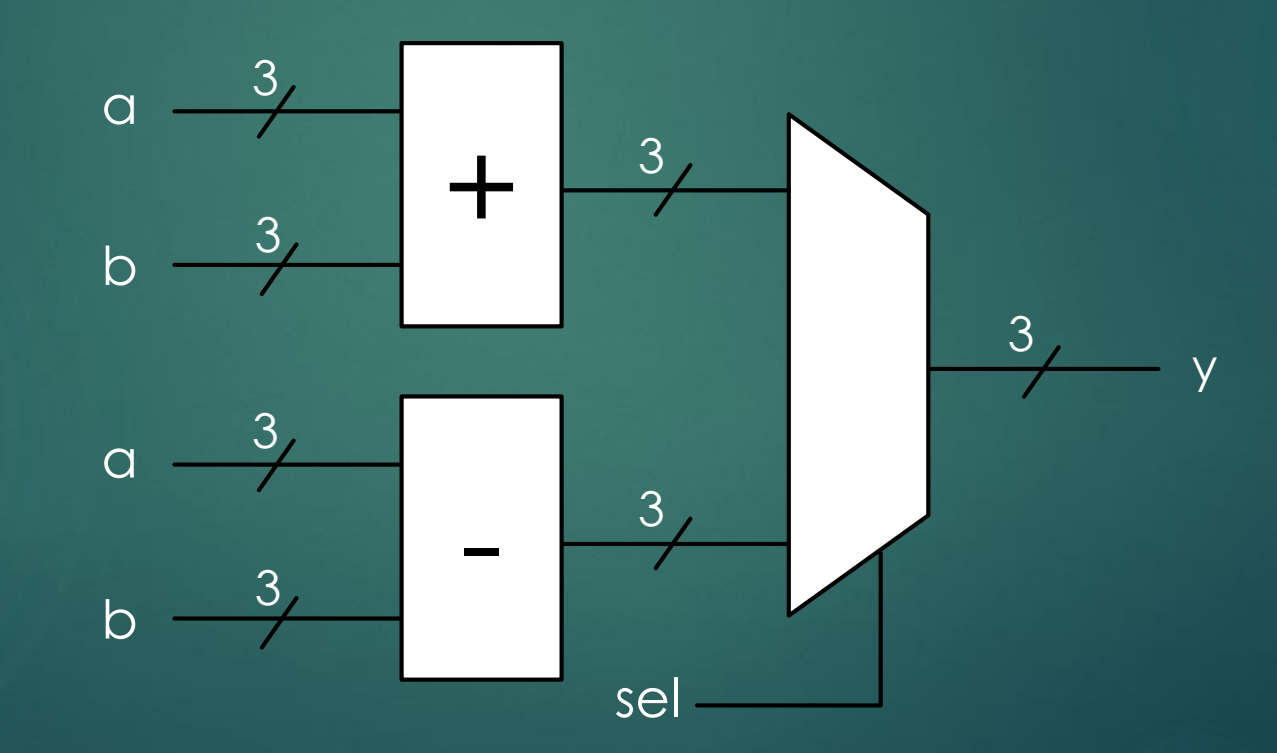

### 8. Implemente el circuito con la siguiente tabla de verdad

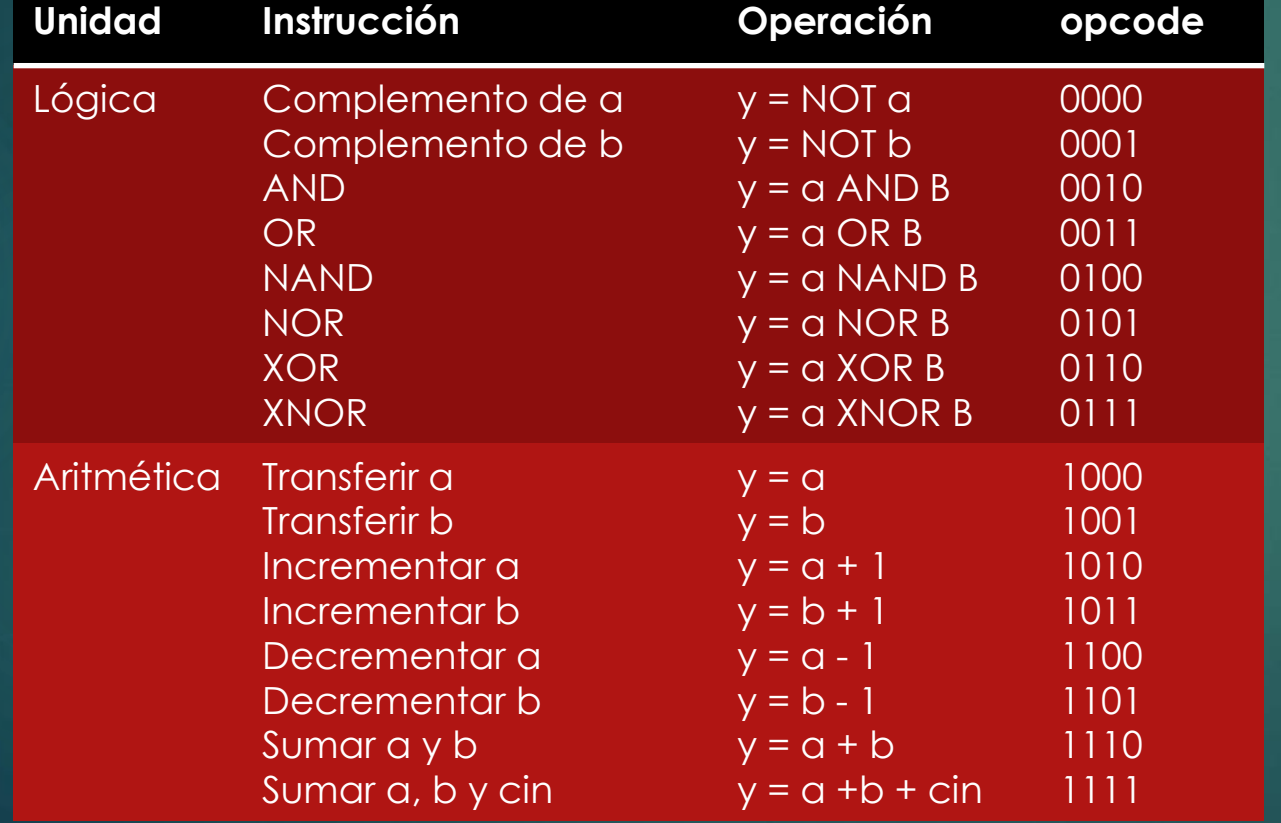

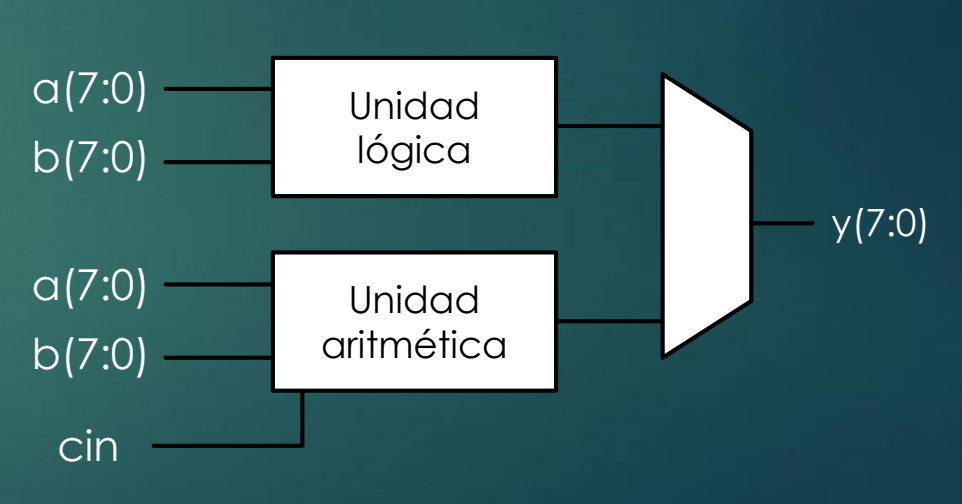